ORACLE8I转换数据到SQLSERVER数据库 PDF转换可能丢失

https://www.100test.com/kao\_ti2020/142/2021\_2022\_ORACLE8I\_ E8\_BD\_c102\_142695.htm DOTNET, , ASP DOTNET, ORACLE SQL SERVER...^\_||, ORACLE, , and the symmetry control of the symmetry of the symmetry  $\alpha$  $\sim$   $\sim$  ORACLE **ORACLE** , the matrix of the matrix of the MSSQL state of the origin of the contract of the matrix of the matrix of the  $\sim$ ORACLE ->net manage **ORACLE** PL/SQL Devloper 7 OK, ORACLE  $(1)$  PL/SQL Devloper Tools Export Tables,

PL/SQL Devloper Tools Export User Objects, (2) SQL PLSQL SQL SQLSERVER
NSSQL  $(3)$ DSN, DSN, ORACLE ODBC DRIVER , ID AND ID A RESERVED FOR THE UP AND ID

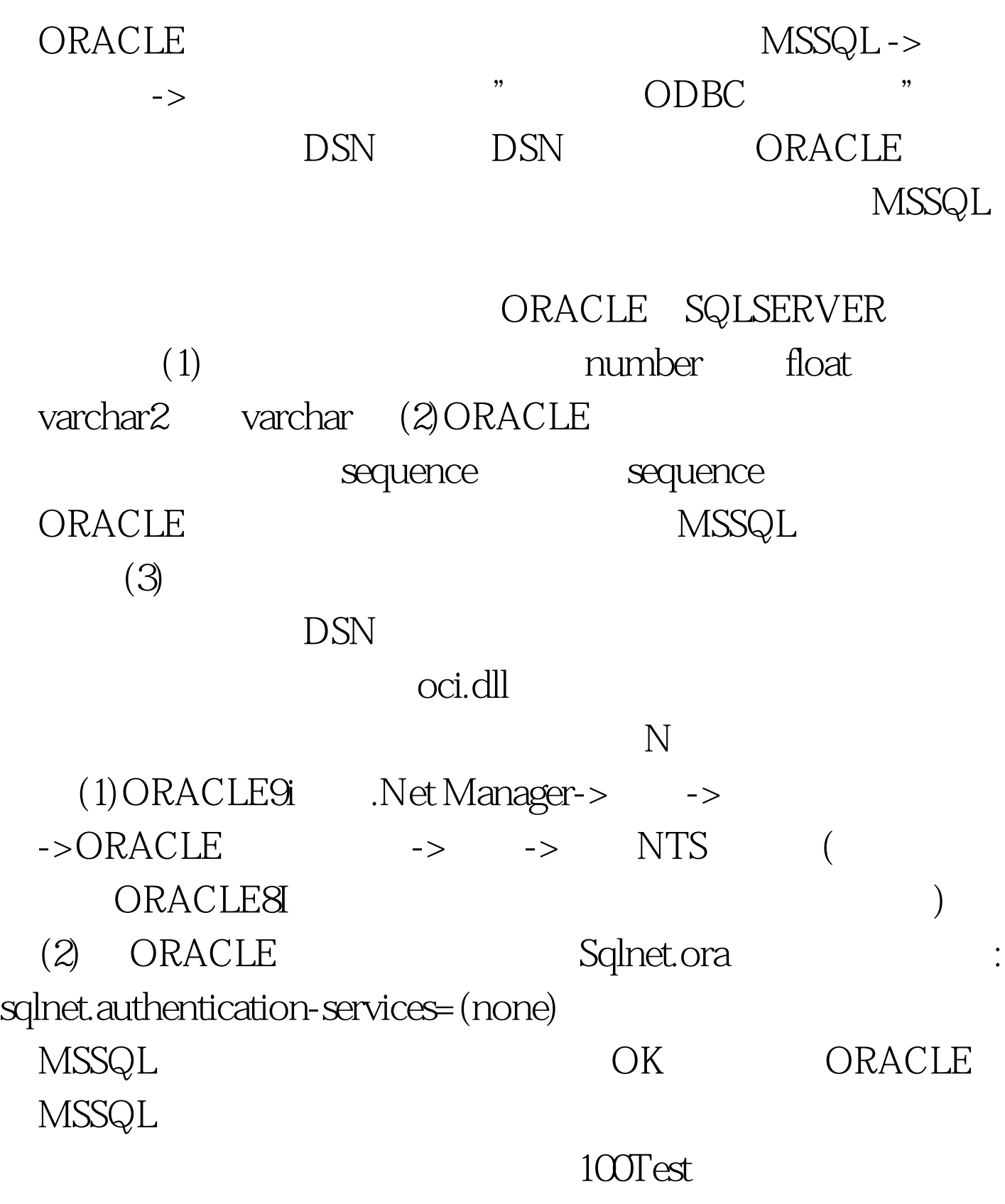

www.100test.com